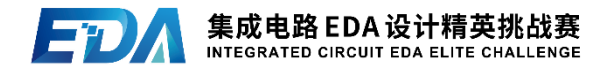

# **2023**(第五届)集成电路**EDA**设计精英挑战赛 赛题指南

## 一、 赛题名称

基于 VCD 的 FSM 覆盖率统计

## 二、 命题企业

芯华章科技股份有限公司

三、 赛题Chair

李康(西安电子科技大学)

## 四、 背景知识

Coverage是衡量数字验证质量的重要指标,FSM Coverage 作为其中重要一环,衡量了验证过程中的状态和状态转移覆盖 状况。通过检查各状态和状态转移是否被覆盖到,我们可以检 查预期的功能是否被覆盖; 相反的,通过检查是否有不在设计 范围内的状态或状态转移被意外覆盖到,进而检测到设计中的 漏洞。

FSM Coverage通常包括两部分内容,第一部分是FSM(有限

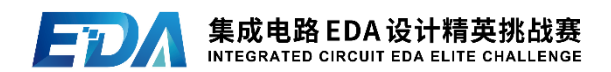

状态机)识别和模型提取,该模型描述了有限个状态以及这些 状态之间的转移行为: 第二部分是FSM覆盖情况, 即提取的状态 和状态转移模型是否在仿真过程中被覆盖到。

值得注意的是,第一部分有限状态机识别发生在静态分析 的过程中,识别的是可能的状态和可能的状态转移,并不代表 被识别的状态或状态转移一定能在仿真过程中被覆盖,这一点 需要跟第二步区分开来。

在本赛题中,我们会关注其中更为重要的第二步,FSM Coverage的计算,对于第一步状态机的识别,我们已使用芯华 章GalaxSim的自动识别提取FSM的功能,通过YAML文件提供了 FSM的相关信息,包括FSM的信号名字,状态名字,状态值,状 态转移。

#### 五、 赛题背景

为了更好的理解FSM识别,图1和图2分别是verilog源文件 示例及其对应的FSM YAML文件:

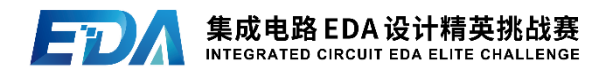

```
1 // RTL
2 `timescale 1ns/1ns
3 module test_fsm(clk, reset, detect)
4 input clk, reset, detect;
5 reg [1:0] current, next;
6 parameter S0 = 0, S1 = 1, S2 = 2, S3 = 3;
7
8 always @(clk)
9 case(current)
10 S0: begin
11 if (detect) next = S1;
12 else next = S3;
13 end
14 S1: next = S2;
15 default: next = S0;
16 endcase
17
18 always @(posedge clk)
19 if (reset) current = S0;
20 else current = next;
21
22 endmodule
                                                   1 //Testbench:
                                                      `timescale 1ns/1ns
                                                   3 module test;
                                                      reg clk, reset, detect;
                                                   5
                                                   6 always #50 clk = ~\simclk;
                                                   7
                                                   8 initial begin
                                                   9 c1k = 0;
                                                   10 reset = 0;
                                                   11 detect = 1;
                                                   12 #400 $finish;
                                                   13 end
                                                   14
                                                   15 test fsm test fsm1(clk, reset, detect);
                                                   16
                                                   17 endmodule
```
图1 RTL以及Testbench样例

在图1 RTL示例中,由第9行到16行的case语句块可以判断, 当前current的值决定了信号next的值,由18行到20行的always 语句块可知,每次有上升沿的信号clk,如果reset=true,信号 current会在19行被重置成S0;否则,在20行,next的值又会被 赋给current。我们由此不难发现这个FSM的几个要素:

- 1. 信号current被用来追踪当前信号的值;
- 2. 信号current可能达到的几个状态值, 分别是S0, S1, S2, S3;

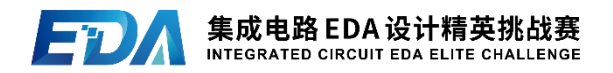

- 3. 信号next作为用来给信号current传递值的媒介,可将下个 状态值传递给current;
- 4. 信号current在接收到下个状态值时,产生状态转移。

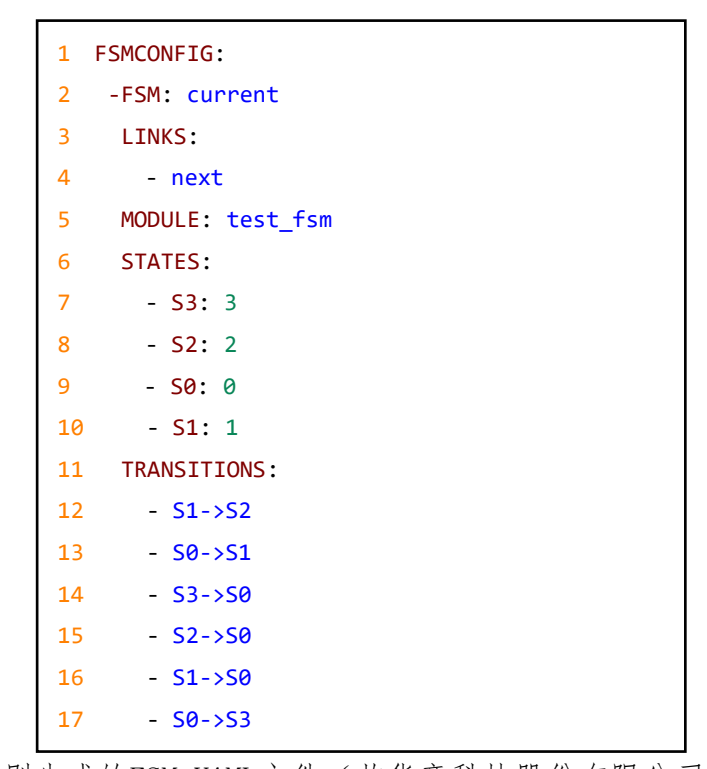

图2 自动识别生成的FSM YAML文件(芯华章科技股份有限公司GalaxSim提供) 对照图1的样例参看图2的YAML文件, 第2行FSM为有限状态 机的信号名字,在这里即current。第3行LINKS是直接或间接给 FSM (current)信号赋值的信号(可能有多个)。第5行MODULE 是当前FSM信号所在的模块名字。第6行STATES包含了所有状态 的名字和他们各自的值。第11行TRANSITIONS包含了所有状态转 移,每个状态转移的形式为: <from\_state\_name> + '->' +  $\langle$ to state name $\rangle$ .

由第10,11行可知,当current = S0且detect = 0时,信

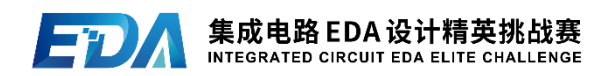

号current可以发生状态转移S0->S1 (next信号会被赋值,并 在某个时机,即20行,信号next又会赋值给current):由第12 行可知,当current = S0且detect != 0时,信号current可以 发生状态转移S0->S3;由第14行可知,当current = S1时,信 号current可发生状态转移S1->S2;由第15行default语句可知, 只有当current不等于S0, S1时才会进入这行, 而我们考虑的信 号current的状态总共有S0, S1, S2, S3 四种, 所以只考虑 current = S2或S3两种状态时进入15行的default语句,所以信 号current在15行会有两个可能的状态转移: S2->S0, S3->S0。 剩下几个状态转移均由第16行的reset分支产生,任何当前状态 都有可能被重置成S0,本赛题不考虑自身转移,即S0->S0,所 以此处产生S1->S0, S2->S0, S3->S0 三种状态转移。所以共有 六个状态转移, 分别为S0->S1, S0->S3, S1->S2, S1->S0, S2- $>$ S0, S3- $>$ S0.

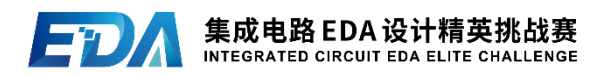

VCD(Value Change Dump)是IEEE 1364(Verilog语言标 准)中定义的基于ASCII的文件。它完整的记录了仿真过程中信 号变化的信息,我们可以通过VCD文件确定在仿真过程中,信号 的取值变化,进而确定FSM的状态和状态转移是否被覆盖到。对 于图1给出的RTL和Testbench示例,通过GalaxSim可以生成如下 VCD文件:

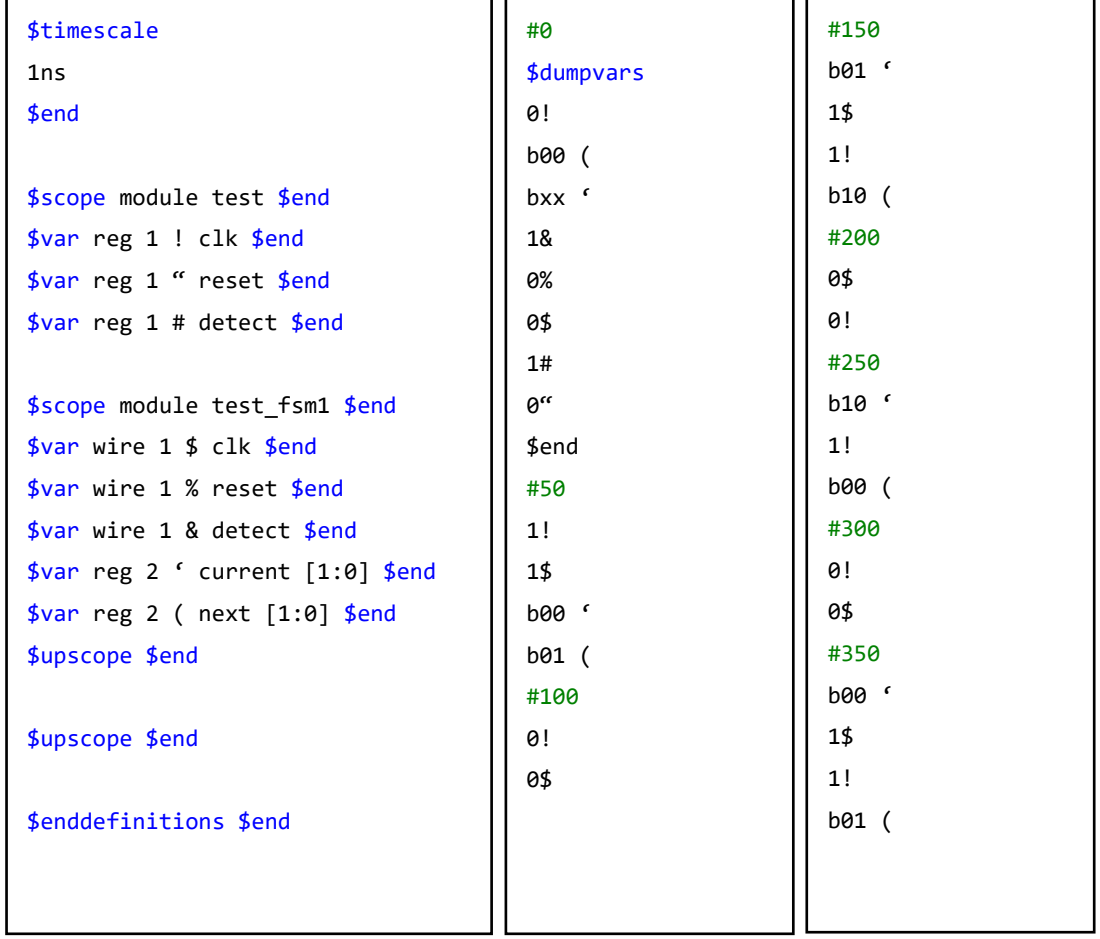

#### 图3 VCD文件

为了更加形象具体的展示 VCD 文件的细节,图4给出了芯 华章科技股份有限公司的商业调试软件Fusion Debug的波形展

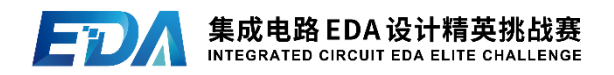

示图,这里可以看出信号clk每50ns翻转一次,current信号值 随着时间的变化如下图所示。

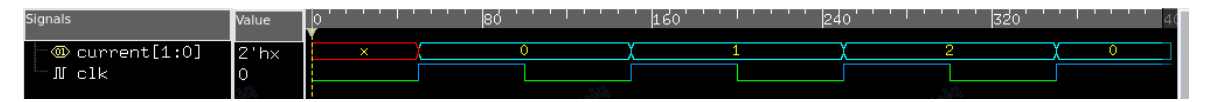

#### 图4 信号变化波形图

图1中RTL例子总共有6个状态变化,由上图可知,总共有0- >1 (S0->S1), 1->2 (S1->S2), 2->0 (S2->S0) 的状态转移 被覆盖,所以覆盖率为3/6 = 50%(注意此赛题中我们计算FSM 覆盖率只关注状态转移的覆盖率,无需考虑状态的覆盖率)。

FSM覆盖率 = (状态转移覆盖数量) / (状态转移总数)

## 六、 赛题介绍

#### 题一、 VCD 建模并计算 FSM 覆盖率 (50 分)

根据测试用例所提供的:Verilog设计源文件;filelist.f (如果有多个Verilog源文件,提供此文件列表);由GalaxSim抽 取出FSM YAML文件: 仿真时产生的VCD文件; Gold文件(答案需 要跟Gold文件一致才能得分),参赛者需要正确解析YAML文件, 可使用第三方库(需要在报告中提交第三方库的来源),以读 取FSM相关数据,创建FSM模型,针对整个仿真过程,即从时刻0 到仿真结束,计算FSM覆盖率,将结果写入summary.csv文件。 (1)支持 VCD 文件解析(可使用第三方库)与建模 (5 分)

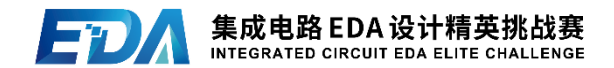

(2)计算整个仿真过程的 FSM 覆盖率 (15 分)

(3)回归测试 (5 分)

(4)单核及多核性能 (25 分)

建议使用 C++/C 等高性能编程语言。

分析过程详细说明见"七、赛题与评分标准解析"章节。

## 题二、 支持连续时间窗口的 FSM 覆盖率统计 (50 分)

假设输入为初始时间 TO, 时间窗口为 t, 从初始时刻 TO 到结束 时刻 T1,总共有 N 个时间窗口(最后一个时间窗口长度可能小于 t),其中:

 $T0 + t \cdot N \geq T1 > T0 + t \cdot (N - 1)$ 

当 $0 \leq k \leq N$ , 统计每一个 [TO, TO +  $k * t$ ] 时间范围内 的 FSM 覆盖率, 注意包括 $T0 \text{#} T0 + k * t$ 两个时间点。

当 $k = N$ , 统计[T0, T1]的覆盖率, 注意包括T0和T1两个 时间点。

T0,T1,t 的时间单位均为每个对应样例中的 timescale, 所以无需关注时间单位转换。对于每个测试用例,我们会提供 文件 input\_windows.csv 。 运 行 程 序 " -windows input windows.csv", 将结果写入 summary windows.csv 文件。

input\_windows.csv 内容如下, 每一行表示一组 T0, T1 和 t的输入值,我们会测试一个或多个组合,所以该文件有一或多

8

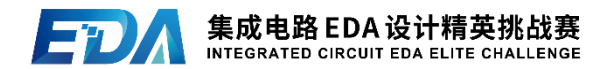

行。但 T1 保持不变。例如下面表格表示对于当前测试样例, 我 们会测试 (T0=50, T1=400, t=50) 以及 (T0=100, T1=400, t=80)两个组合(图 5 为示例,实际为不含表头且以英文逗号 分隔的 csv 文件)

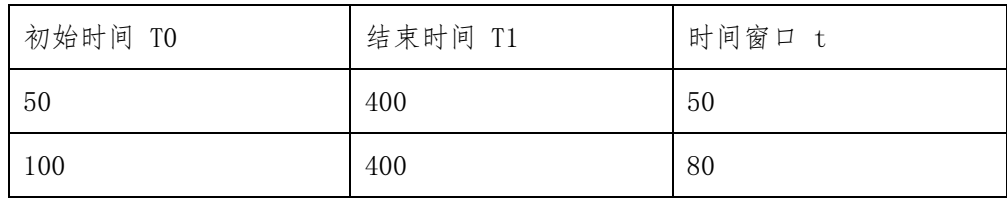

图5 input\_windows.csv文件示例

(1) 计算每个测试用例给定的时间窗口覆盖率统计 (20 分)

(2) 回归测试 (5 分)

(3) 单核及多核性能 (25 分)

分析过程详细说明见"七、赛题与评分标准解析"章节。

#### 题三、 附加题 (20 分)

支持 FSM 覆盖率的合并功能。具体而言,我们会提供附加 的测试用例,放在名为 merge 的文件夹下,基于每一个测试用 例,我们会提供多个 VCD 文件,是由测试用例通过随机性测试 多次仿真得出来的结果。但都基于同一个 RTL 设计,也就是说, 在静态分析 FSM 阶段, FSM 的识别是相同的, 所以一个测试用例 还是只有一个 FSM YAML 文件。

(1)基于多个仿真结果(多个 VCD 文件),合并覆盖结果,计算

9

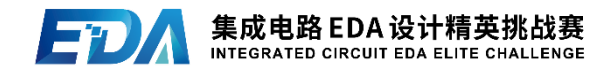

覆盖率 (10 分)

即某个状态转移在任意一个仿真结果中被覆盖到,就认为 它是被覆盖到了,计算覆盖率。

(2)单核及多核性能 (10 分)

分析过程详细说明见"七、赛题与评分标准解析"章节。

## 七、 赛题与评分标准解析

题一、 VCD 建模并计算 FSM 覆盖率(50 分)

### 1) 支持VCD文件解析与建模 (5分)

正确解析 VCD 文件,可以正确读取 FSM 信号值,可使用第 三方库。解析错误不得分。如果使用第三方库,需要在报告中 提交第三方库的来源。

#### 2) 计算整个仿真过程的FSM覆盖率 (15分)

以图 1,2,三所描述的测试用例为例,Gold 文件如下:

test\_fsm.current,3,6,50.00%

总共四列,以英文 ',' 隔开,注意没有空格,每一列分别 表示:

1.模块名字 + '.' + FSM信号名字

2.在仿真过程中该FSM所覆盖的状态转移个数

3. 该FSM状态转移总数

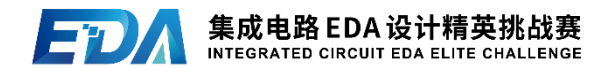

4.FSM覆盖率

其中FSM覆盖率 = 覆盖的状态转移个数 / 状态转移总数

以百分数形式输出,百分号前保留两位小数,不足两位小 数则补零。

本赛题(包含题一,题二,题三)会提供公共测试集,包 含十个测试用例,以供参赛者验证功能正确性以及性能指标, 任何测试样例输出结果与Gold不同则不得分。(注意在单核及 多核性能模块,会使用另外隐藏的性能测试集来测试代码性能, 包含十个性能测试用例,该测试集不提供给参赛选手。)

3) 回归测试 (5分)

注意该程序能够一次跑完所有的测试用例,并且将每个结 果和Gold进行对比,体现出与Gold匹配,否则得零分。

#### 4) 单核及多核性能(25分)

(i)单核性能 (15 分)

对每个用例,以程序运行开始到结束时间为衡量依据(之 后简称时间性能),时间性能超越80%队伍得1.5分,时间性能 超越50%但不超越80%的队伍得1分;以程序运行过程的峰值内存 为衡量依据(之后简称内存消耗),内存消耗少于95%队伍得1 分。

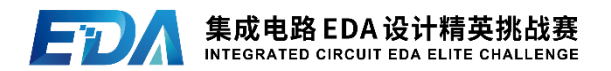

(ii)多核性能(四核) (10 分)

对每个用例,时间性能超越80%队伍得1分,时间性能超越 50%但不超越80%队伍得0.5分;内存消耗少于95%队伍得0.5分。

题二、 支持连续时间窗口的 FSM 覆盖率统计(50 分)

1) 计算每个测试用例给定的时间窗口覆盖率统计 (20 分)

假设input\_windows.csv内容如下, 每一行表示一组T0, T1 和t的输入值,我们会测试一个或多个组合,所以该文件有一或 多行。但T1保持不变。例如下面表格表示对于当前测试样例, 我们会测试 (T0=50, T1=400, t=50) 以及 (T0=100, T1=400, t=80)两个组合(图5为示例,实际为不含表头且以英文逗号分 隔的csv文件)

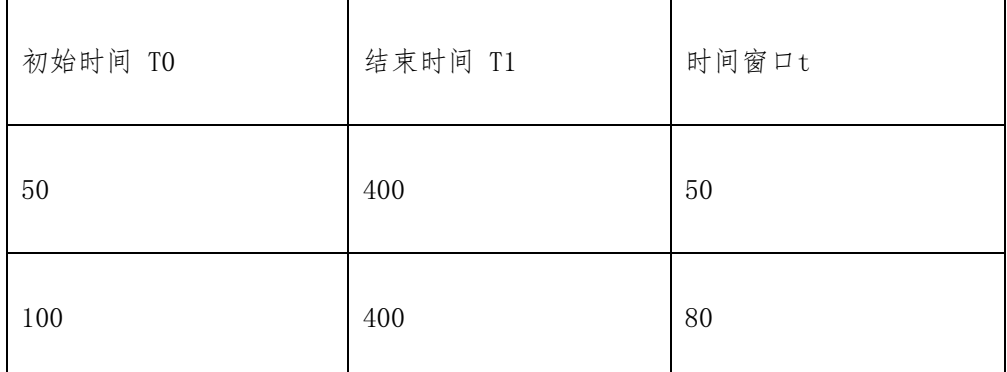

图5 input\_windows.csv文件示例

同样以图1,2样例为例,根据图5的输入时间组合,其Gold 文件如图6所示(图6为示例,实际为不含表头且以英文逗号分 隔的csv文件)

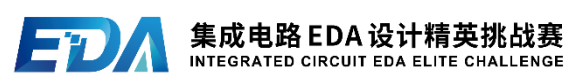

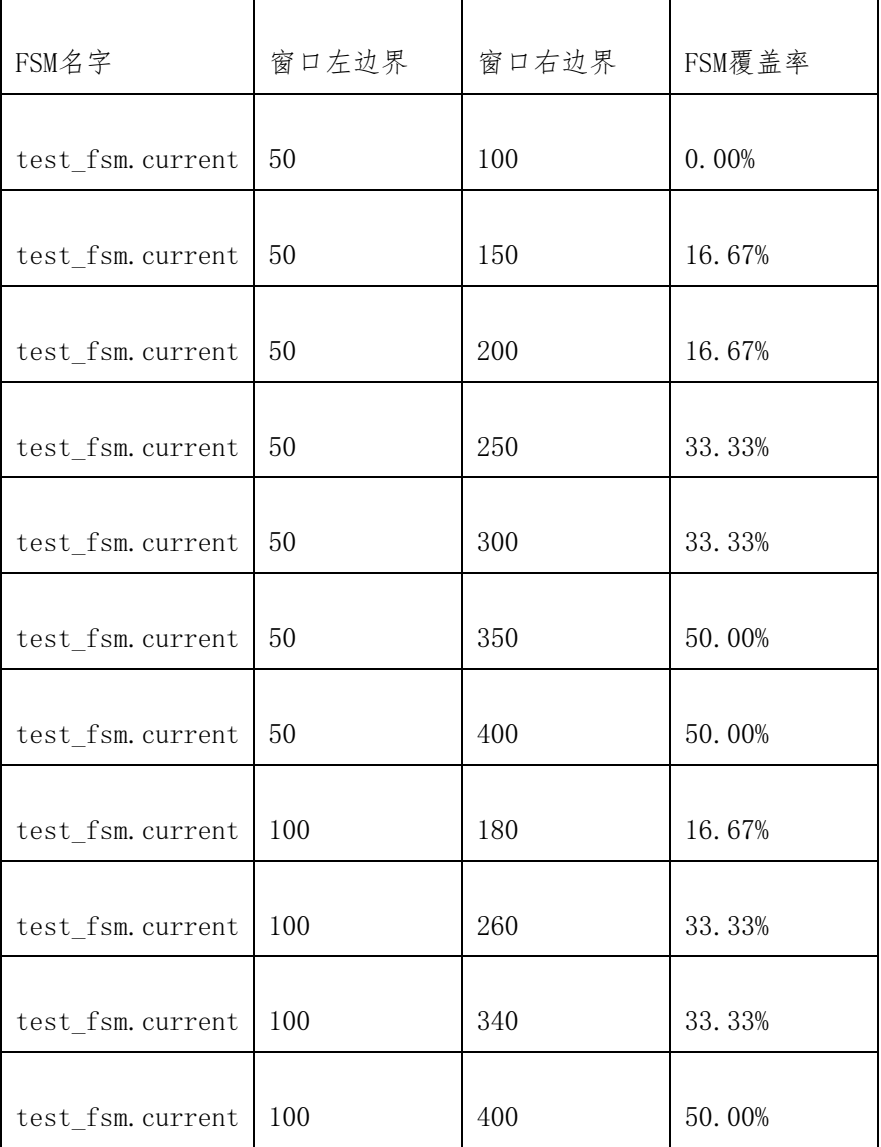

图6 单个FSM根据input\_windows.csv的输出示例

每一列分别表示:

- 1.模块名字 + '.' + FSM信号名字
- 2.时间窗口左边界值,应该等于其对应的T0。

3. 时间窗口右边界值, 按照顺序以T0 + k \* t的计算方法逐

步递增,对应一组输入时间组合的最后一行为T1。 4.在此行时间窗口左右边界内的FSM覆盖率,注意左右时间 点都包括在内。覆盖率以百分数形式输出,百分号前保留 两位小数,不足两位小数则补零。

当T0=50,T1=400,t=50时,由于信号current在150ns时刻 发生了0->1 (S0->S1)状态转移,所以在此之前的[50:100]窗 口,覆盖率为0.00%;而在[50:150]窗口覆盖率为1/6=16.67%; 在250ns时刻, current发生1->2 (S1->S2) 状态转移, 所以在 [50:200]窗口覆盖率为1/6=16.67%,而在[50:250]窗口覆盖率 为2/6=33.33%; 在350ns时刻, current发生2->0 (S2->S0) 状 态转移,所以在[50:300]窗口覆盖率为33.33%,而在[50:350] 窗口覆盖率为50%;在此之后current信号值并没有发生改变, 所以[50:400]窗口覆盖率依然保持50%。

当T0=100, T1=400, t=80时, 由于信号current在150ns时 刻发生了0->1(S0->S1)的状态转移, 之后在180ns前没有再变 化,所以在[100:180]窗口状态转移覆盖率为1/6=16.67%;以此 类推, 在[100:260]窗口范围内, 信号current存在0->1, 1->2 的两个状态转移,所以覆盖率为2/6=33.33%;在[100:340]窗口 范围内,信号current存在0->1,1->2两个状态转移,所以覆盖 率为2/6=33.33%; 在[100:400]窗口范围内, 信号current存在 0->1,1->2,2->0三个状态转移,所以覆盖率为50%。

2) 回归测试 (5 分)

14

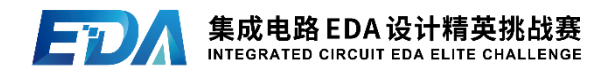

注意该程序能够一次跑完所有的测试用例,并且将每个结 果和Gold进行对比,体现出与Gold匹配,否则得零分。

3) 单核及多核性能(25 分)

(i)单核性能 (15 分)

对每个用例,以程序运行开始到结束时间为衡量依据(之 后简称时间性能),时间性能超越80%队伍得1.5分,时间性能 超越50%但不超越80%的队伍得1分;以程序运行过程的峰值内存 为衡量依据(之后简称内存消耗),内存消耗少于95%队伍得1 分。

(ii)多核性能(四核) (10 分)

对每个用例,时间性能超越80%队伍得1分,时间性能超越 50%但不超越80%队伍得0.5分;内存消耗少于95%队伍得0.5分。

题三、 附加题(20 分)

1) 基于多个仿真结果(多个 VCD 文件),合并覆盖结果,计算覆 盖率 (10 分)

以图一所示的RTL设计为例。假如我们给定了两个VCD文件, 分别表示两种不同的随机激励产生的仿真结果(注意他们对应 的YAML文件是同一个), 在这里用图8(a)和图8(b)表示:

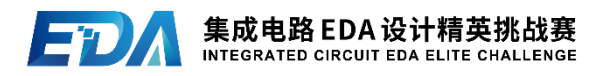

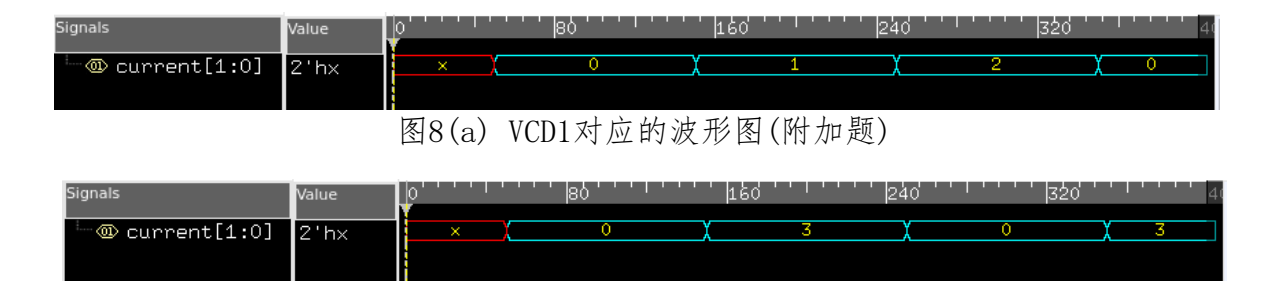

图8(b) VCD2对应的波形图(附加题)

由图8 (a) 可知, S0->S1, S1->S2, S2->S0 三个状态转移 被覆盖到。根据图8(b)可知,S0->S3,S3->S0被覆盖到,所 以总共有S0->S1, S1->S2, S2->S0, S0->S3, S3->S0 五个状态 转移被覆盖到,覆盖率为5/6=83.33%。

结果需要写入summary\_merge.csv文件,上述样例对应的 Gold文件如下:

top.current,5,6,83.33%

每一列分别表示:

1.模块名字 + '.' + FSM信号名字

2.合并后该FSM所覆盖的状态转移个数

3.状态转移总数

4.合并后的FSM覆盖率

其中FSM覆盖率 = 合并后覆盖的状态转移个数 / 状态转 移总数

以百分数形式输出,百分号前保留两位小数,不足两位小

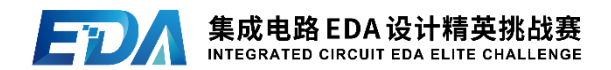

数则补零。

注意Gold文件可以有多行,如果一个用例中有多个FSM,需 要计算所有FSM覆盖率的合并结果,顺序按照YAML文件给定的 FSM顺序,给定的VCD文件数量大于等于2,需要全部合并起来。

### 2) 单核及多核性能(10 分)

(i)单核性能 (5 分)

共十个性能测试用例,对每个用例,以程序运行开始到结 束时间为衡量依据(之后简称时间性能),时间性能超越80%队 伍得0.5分,时间性能超越50%但不超越80%的队伍得0.25分;以 程序运行过程的峰值内存为衡量依据(之后简称内存消耗), 内存消耗少于95%队伍得0.25分。

(ii)多核性能(四核) (5 分)

共十个性能测试用例,对每个用例,时间性能超越80%队伍 得0.5分,时间性能超越50%但不超越80%的队伍得0.25分;内存 消耗少于95%队伍得0.25分。

## 八、 参考资料

1) 1800-2017 - IEEE Standard for SystemVerilog— Unified Hardware Design, Specification, and Verification Language

2) 1364-2001 - IEEE Standard Verilog Hardware Description Language

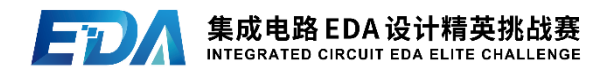

3) Chris Terman, MIT Spring 2017, Computation Structures,

[https://ocw.mit.edu/courses/6-004-computation-structures-spring-](https://ocw.mit.edu/courses/6-004-computation-structures-spring-2017/pages/c6/c6s1/)

[2017/pages/c6/c6s1/](https://ocw.mit.edu/courses/6-004-computation-structures-spring-2017/pages/c6/c6s1/)

4) Gim P. Hom, Joe Steinmyer, MIT Fall 2017, Introductory Digital Systems

Laboratory,<https://web.mit.edu/6.111/www/f2017/handouts/L06.pdf>

5) John, Wawrzynek, UC Berkeley, College of Engineering Department of Electrical

Engineering and Computer Science, Digital Design,

<https://inst.eecs.berkeley.edu/~cs150/sp12/resources/FSM.pdf>

## 九、 赛题解释权归命题企业所有